## Comparing Decimals (G)

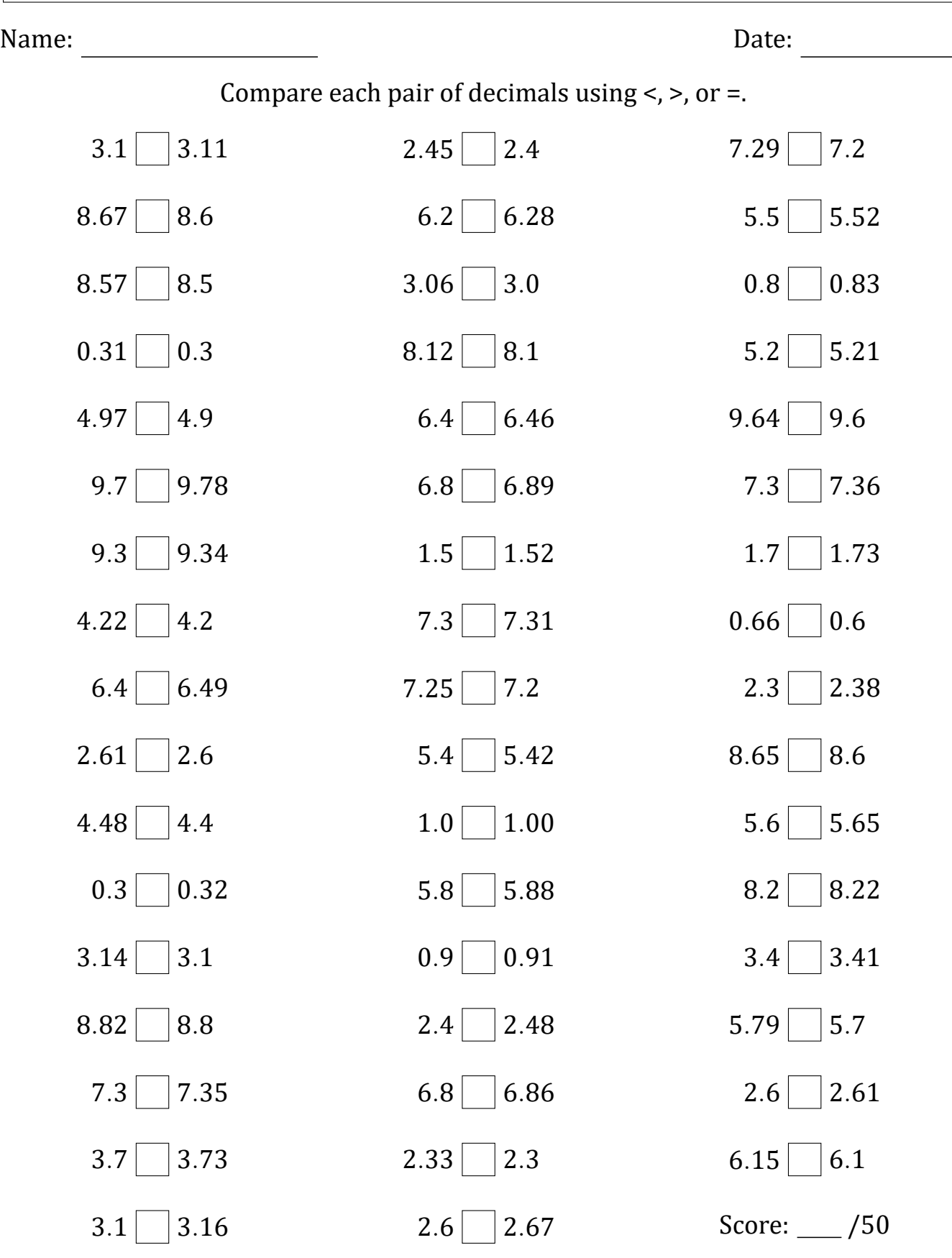

Math-Drills.com